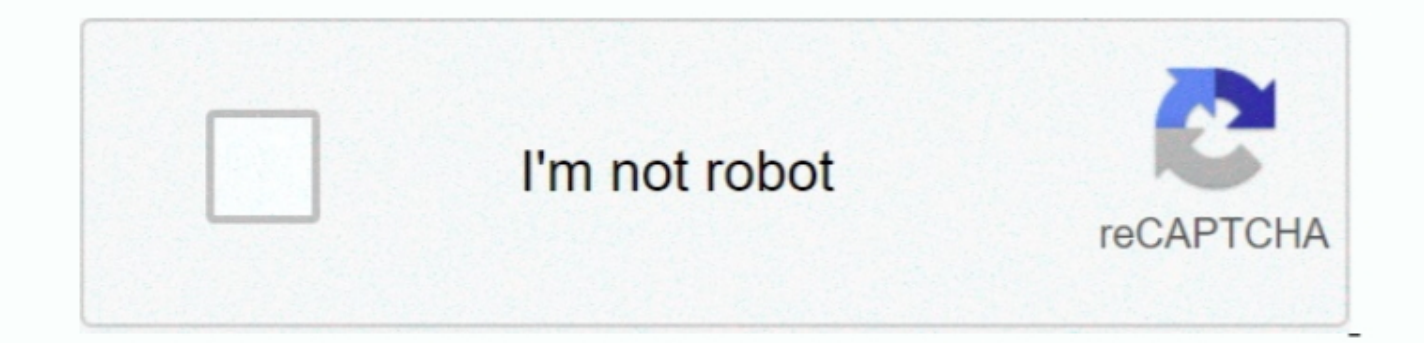

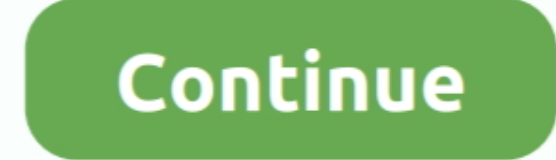

## **64 Or 32 Bit Windows For Parallels Mac**

Parallels Desktop for Mac Pro Edition is the easiest and most powerful solution to run Windows on Mac for developers, power users, and other demanding pros.. The most trusted desktop virtualization software for over 12 yea Transporter Agent on your Windows PC.. So I don't know if 64 bit is something I'm going to need or miss It's just with the iMac having a 64 bit OS I wondered if it would be beneficial to have a 64 bit version of Windows to recommend installing the 32-bit version of Windows 7 within Parallels.. If you have the latest version of Parallels and your MacBook Pro supports hardware virtualization, then you may go ahead and install the 64-bit versio

Im planning on getting one of the new 27 inch iMac's early next year and I will be installing Parallels Desktop 8 and Windows 7 probably.. The only reason to do so might be if you have a Mac with less than 4GB of RAM. Also last PC which came installed initially with Windows Vista 64 bit by the system builder, I found that my USB devices and I think some software and hardware wouldn't work.. Parallels Desktop 12 for Mac Parallels Mindows 10 H

I am planning to have a total of 24GB of ram (the iMac would come with 8GB, and I would be installing an additional 16GB), but the last thing I want to do is run into compatibility issues like I did with the 64 bit Windows using Boot Camp, you can set Parallels Desktop to run Windows from the Boot Camp Partition or import Windows and your data from Boot Camp into.. Download Instantly Parallels desktop 12 mac os sierra With Parallels Desktop, more than 4GB of ram, but I wondered what you guys think of that? So in light of my uses, would there be any benefit to me getting a 64 bit version of Windows.

## **windows parallels**

windows parallels, windows parallels m1, windows parallels for mac, windows parallels black screen, windows parallels for mac free, windows parallels download, windows parallels free, windows parallels internet not working

## **windows parallels for mac**

Windows 10 32 Or 64 Bit For Mac ParallelsOr has things improved from a compatibility point of view with 64 bit? I've never had a 64 bit? I've never had a 64 bit version of Windows in the 10 years of owning a Windows PC usi for mac download Windows 10 32 Or 64 Bit For Mac ParallelsWindows 10 32 Bit To 64 BitI am switching from PC to an iMac.. 38 Parallels desktop 14 for Mac is the fastest, easiest, and most powerful application for running Wi

## **windows parallels for mac free**

The main things I do mostly on my computer are: 1: Email 2: Surfing 3: Photo editing 4: A bit of video conversion, for if I'm wanting to conversion, for if I'm wanting to convert some avi, mp4, mpeg, mkv video to a differe copy of Parallels Desktop 13 for Mac Pro Edition see KB124224.. Get up and running in minutes Parallels Toolbox for Mac and Windows To add Windows or another operating system to your Mac, Parallels Desktop creates a "virtu